# **KARTA MODUŁU**

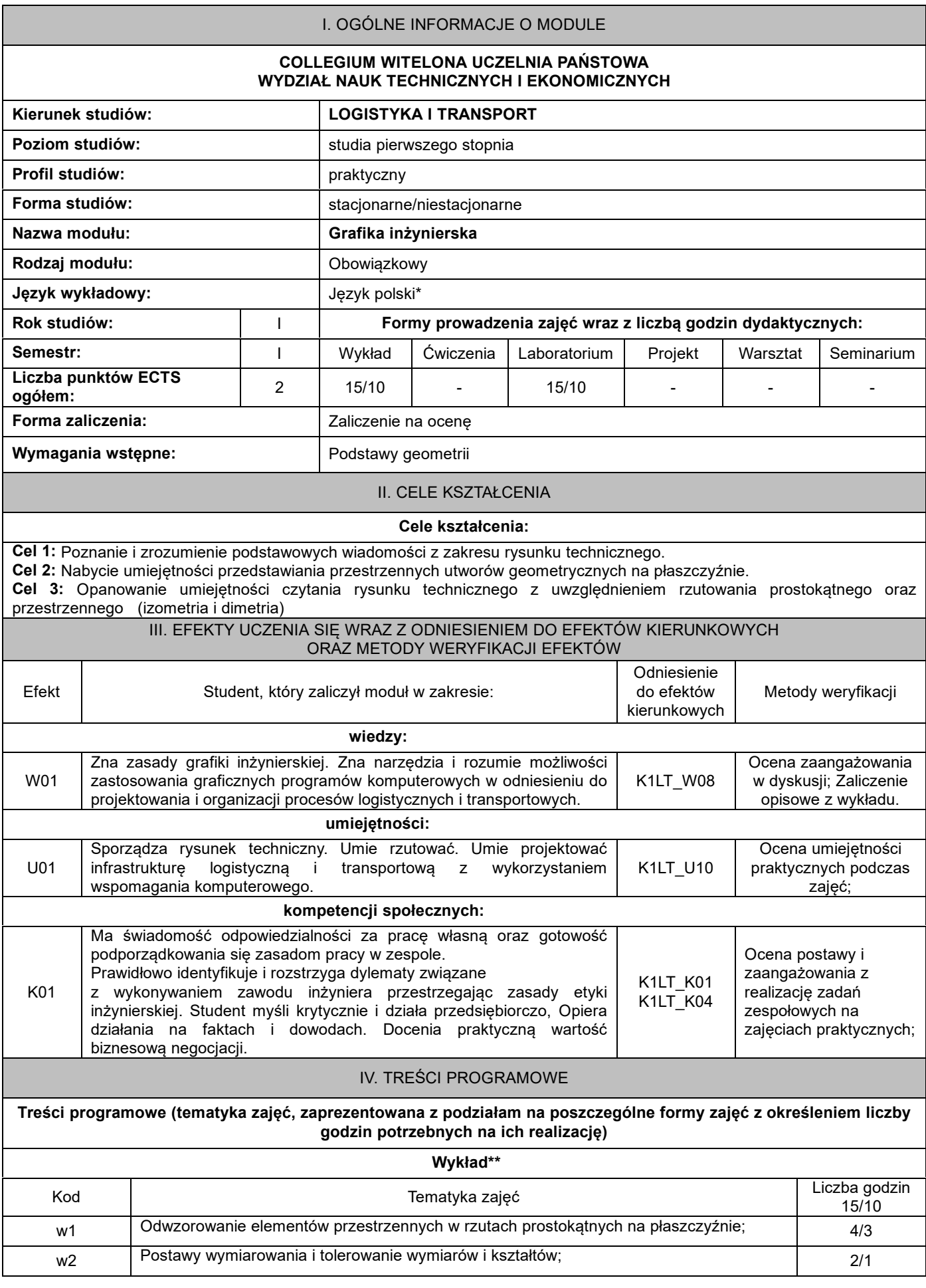

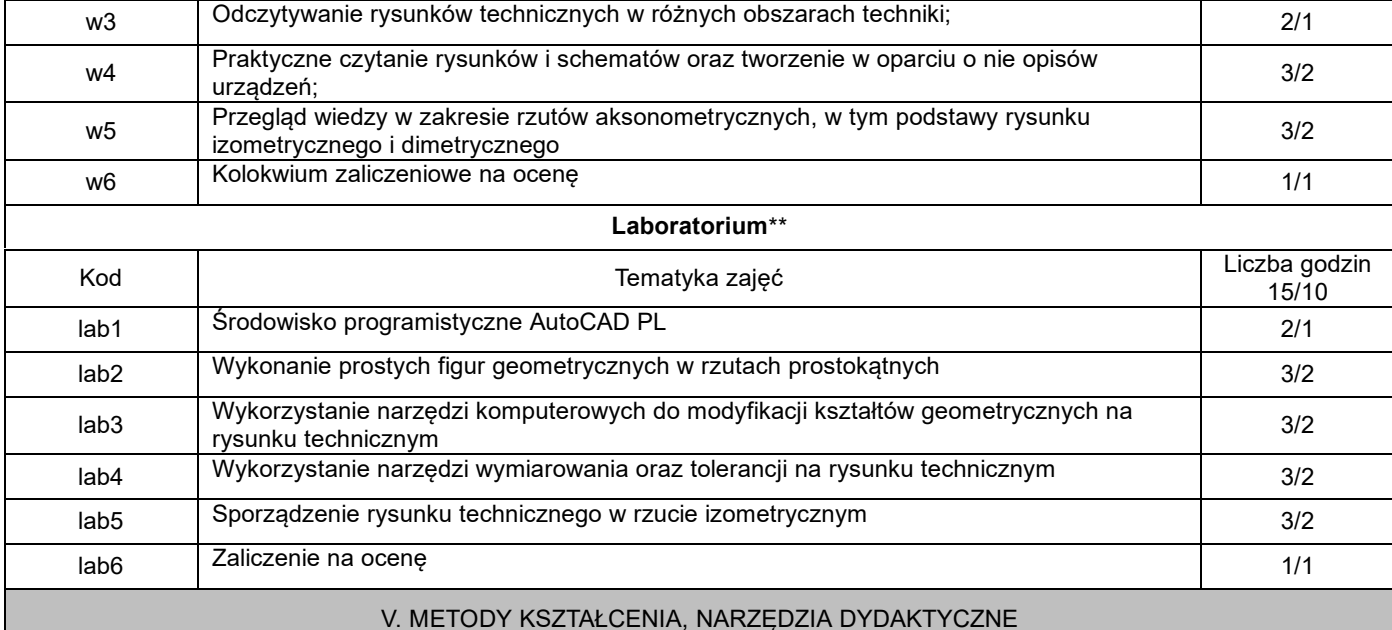

### **1. Metody kształcenia:**

wykład multimedialny, zadania problemowe, dyskusje, prezentacja,

### **2. Narzędzia (środki) dydaktyczne:**

tablica multimedialna, rzutnik multimedialny, internet, praca w środowisku komputerowym

#### VI. FORMA I KRYTERIA ZALICZENIA MODUŁU

#### **Forma zaliczenia modułu.**

Zaliczenie na ocenę

#### **Kryteria oceny formującej\*\*\*:**

**1.** Zadania realizowane w trakcie zajęć oraz aktywność na zajęciach

**2.** Ocena zaangażowania w dyskusji, zadania o charakterze projektowym w godzinach samokształcenia

# **Kryteria oceny podsumowującej\*\*\***

**1. Wykład - praca pisemna**

50-59% - ocena dostateczna,

60-69% - ocena dostateczna plus, 70-79% - ocena dobra,

80-89% - ocena dobra plus,

powyżej 90% - ocena bardzo dobra

#### **2. Laboratorium - praca zaliczeniowa przy komputerze**

Na ocenę 3,0: student zna podstawowe metody i narzędzia, potrafi przy pomocy prowadzącego rozwiązać proste zadania. Na ocenę 3,5: zna podstawowe metody i narzędzia, potrafi samodzielnie rozwiązać proste zadania.

Na ocenę 4,0: zna metody i narzędzia omawiane na zajęciach, potrafi je samodzielnie zastosować.

Z pomocą prowadzącego potrafi rozwiązać zadania typowe.

Na ocenę 4.5: zna metody i narzędzia omawiane na zajęciach, potrafi je samodzielnie zastosować. Samodzielnie potrafi rozwiązać zadania typowe.

Na ocenę 5: zna metody i narzędzia omawiane na zajęciach, potrafi je samodzielnie zastosować. Samodzielnie potrafi rozwiązać zadania typowe. Jest aktywny na zajęciach.

**Ocena podsumowująca\*\*\*:**

Ocena z modułu: średnia arytmetyczna ocen z poszczególnych form zajęć

VII. BILANS PUNKTÓW ECTS - NAKŁAD PRACY STUDENTA

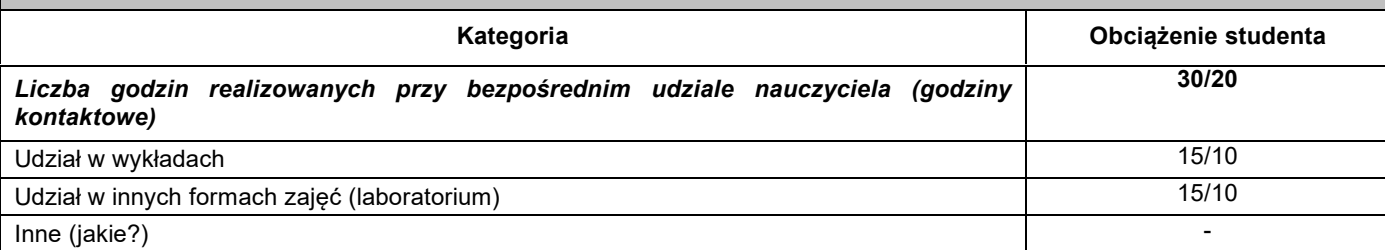

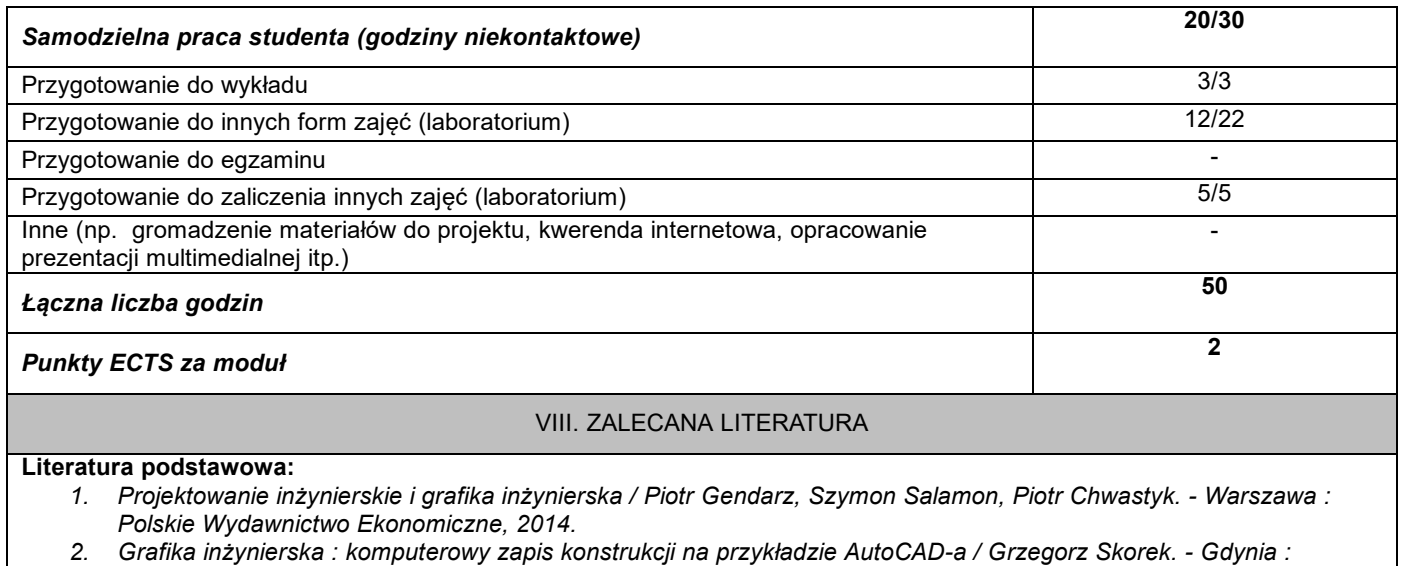

*Wydawnictwo Akademii Morskiej, 2012. 3. AutoCAD 2018 PL : pierwsze kroki / Andrzej Pikoń. - Gliwice : Helion, cop. 2018.*

## **Literatura uzupełniająca:**

- 1. AutoCAD 2007 i 2007 PL : ćwiczenia praktyczne / Mirosław Babiuch. Gliwice : Wydaw. Helion, 2008.<br>2. CAD : AutoCAD 2D / Wiesław Ferens, Janusz Wach. Wrocław : Oficyna Wydawnicza Politechniki Wr
- CAD : AutoCAD 2D / Wiesław Ferens, Janusz Wach. Wrocław : Oficyna Wydawnicza Politechniki Wrocławskiej, *2012.*

\*należy odpowiednio wypełnić

\*\*należy wpisać formę/formy przypisane do modułu określone w programie studiów (wykład, ćwiczenia, seminarium, konwersatorium, lektorat, laboratorium, warsztat, projekt, zajęcia praktyczne, zajęcia terenowe, zajęcia wychowania fizycznego, praktyka zawodowa, inne)

\*\*\* proszę wpisać odpowiednie kryteria oceny formującej i podsumowującej